# C bare metal programming on ARM with Xilinx Microcontrollers

Presented by Matteo Facchinetti Embedded Systems Engineer for Sirius Electronic Systems facmatteo@gmail.com

This work is licensed under a Creative Commons Attribution-ShareAlike 3.0 Unported License

# **Topics**

- HW / SW equipment
- XSDK
- Bare-Metal programming intro
	- Register access
	- HW interrupt handler
- Example: gpio
	- HW / SW Description
	- Organize the code in memory: linker script
	- Boot sequence and C startup code

# HW equipment

● Board:

**Digilent ZYBO**

• Microcontroller:

**Xilinx Z-7020**

Dual-Core ARMCortex-A9 866 MHz (Zynq 7000 SoC) + FPGA Artix-7 85K Logic Cells

- FPGA IDE:
	- **Vivado**

# HW equipment

#### · Zync SoC

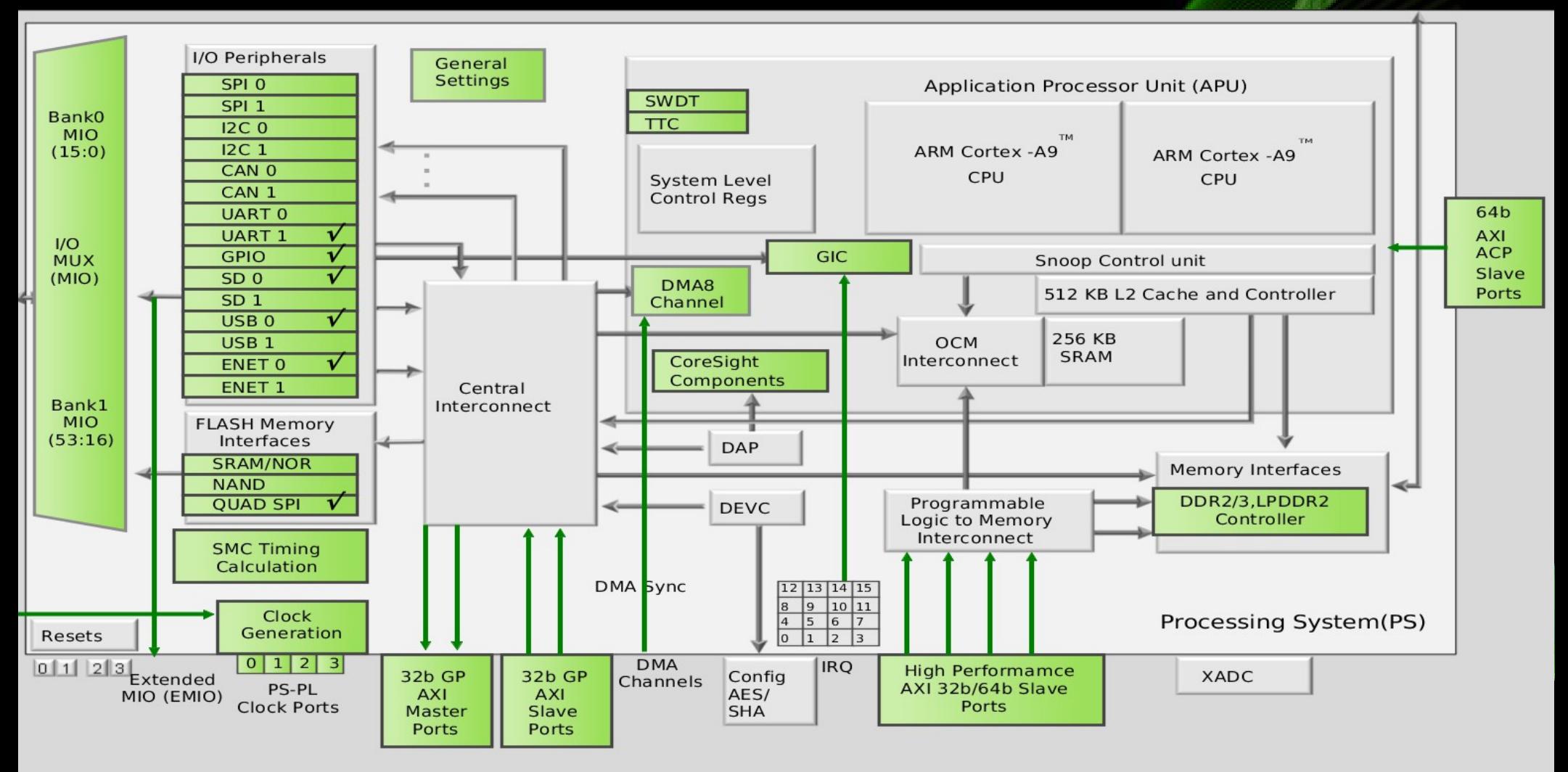

# SW equipment

- IDE:
	- **Xilinx SDK**

- Eclipse + plugin Xilinx
- Toolchain GCC for Armv7 Cortex-A:
	- Linux
	- Bare Metal

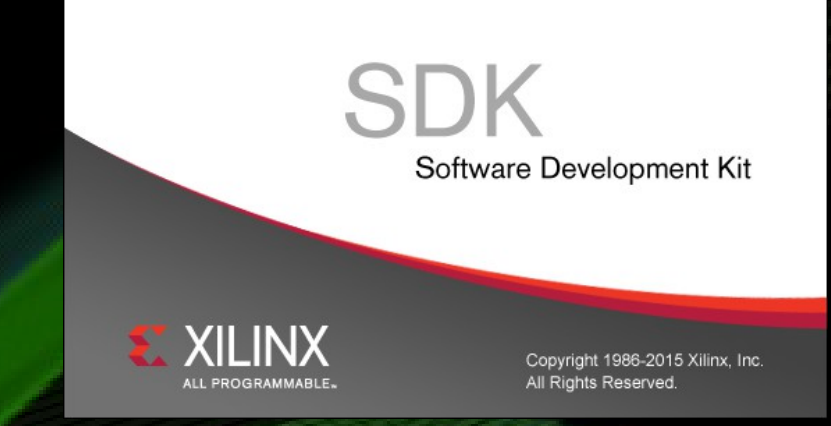

# SW equipment

- IDE:
	- **Xilinx SDK**
	- **Gitlab docker build image**

### https://gitlab.com/teox/petalinux-tools-docker

For legal distribution reasons, the Petalinux Tools files cannot be included with any public materials. To obtain a free legal copy of the PetaLinux 2018.2 Installer, please download it from the Xilinx website.

For the same reason you cannot push this Petalinux Docker image to the Docker Hub

#### Toolchain features

- arm-none-eabi-gcc
	- - mcpu=cortex-a9
	- -mfpu=vfpv3
	- -mfloat-abi=hard
- GCC version 7.2.1 20171011
	- Build Linaro GCC 7.2- 2017.11-rc1
	- Thread model: single

#### Workspace structure:

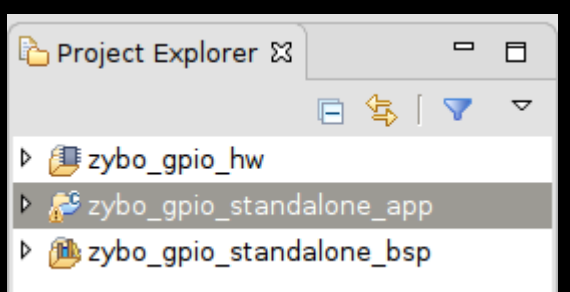

- zybo\_gpio\_hw:
	- hw init startup code
	- system desc: hdf file
- zybo gpio standalone bsp:
	- Libraries configured for a specific HW
- zybo gpio standalone app:
	- User application that use a specific BSP (Board Support Package)

Base system library

- standard input/output
- access to processor HW features
- HW debug feature: I/O request from application to a host running a debugger
- Device drivers for all SoC (libxil.a)

This libraries are automatically included when create a "standalone" BSP

### Additional Libraries

- Libmetal
- Openamp
- Lwip: stack TCP/IP
- Xilffs: fat file system
- Xilflash: flash raw func
- Xilsf: Xilinx in System Flash
- Xilmfs: memory file system
- Xilpm: power menagement
- Xilrsa: RSA
- Xilskey: secure key

### At work:

- create a simple application with a related BSP.
	- (echo server)
- tour into workspace

## Bare-Metal programming intro

- registers access
	- Direct Mapped Memory to access I/O peripheral registry
- HW interrupt handlers
	- No Operative System, so there's only a main process interrupted from HW

# Direct Mapped Registry Access

- The easiest way:
	- Pointers to fixed address

```
#define REGBASE 0x40000000
unsigned int volatile * const reg = (unsigned int *) REGBASE;
```

```
*reg = value; \prime* write to port */
```

```
value = *reg; /* read from port */
```
- "External factors" could change memory, so it must be labeled as volatile
- Register address is const because can't change

## Direct Mapped Registry Access

- Group of registers
	- Using define to simplify the code

#define TIMER\_REG\_BASE 0x40000000

#define TmLoad ((volatile unsigned int \*) TIMER\_REG\_BASE) /\* 32 bits \*/ #define TmValue ((volatile unsigned short \*)(TIMER\_REG\_BASE + 0x04)) /\* 16 bits \*/ #define TmClear ((volatile unsigned char \*)(TIMER\_REG\_BASE + 0x08)) /\* 8 bits \*/

unsigned short short\_val;

\*TmLoad = (unsigned int) 0xF00FF00F;

short\_val = \*PortValue;

\*TmClear = (unsigned char) 0x1F;

#### Warning!

- define directive depends from the compiler
- could cause incomprehensible compiler errors.

## Direct Mapped Registry Access

- Group of registers
	- Using struct to improve portability

```
#define TIMER_REG_BASE 0x40000000
struct TimerRegs {
  unsigned int Load; /* offset 0 */
  unsigned short Value; /* offset 4 */
  unsigned short dummy1;
   unsigned char Clear; /* offset 8 */
   Unsigned char dummy2[3];
```
};

volatile struct TimerRegs \*tm = (struct TimerRegs \*) TIMER\_REG\_BASE tm->Load = (unsigned int) 0xF00FF00F;

# HW interrupt handlers

• Interrupt vector mechanism

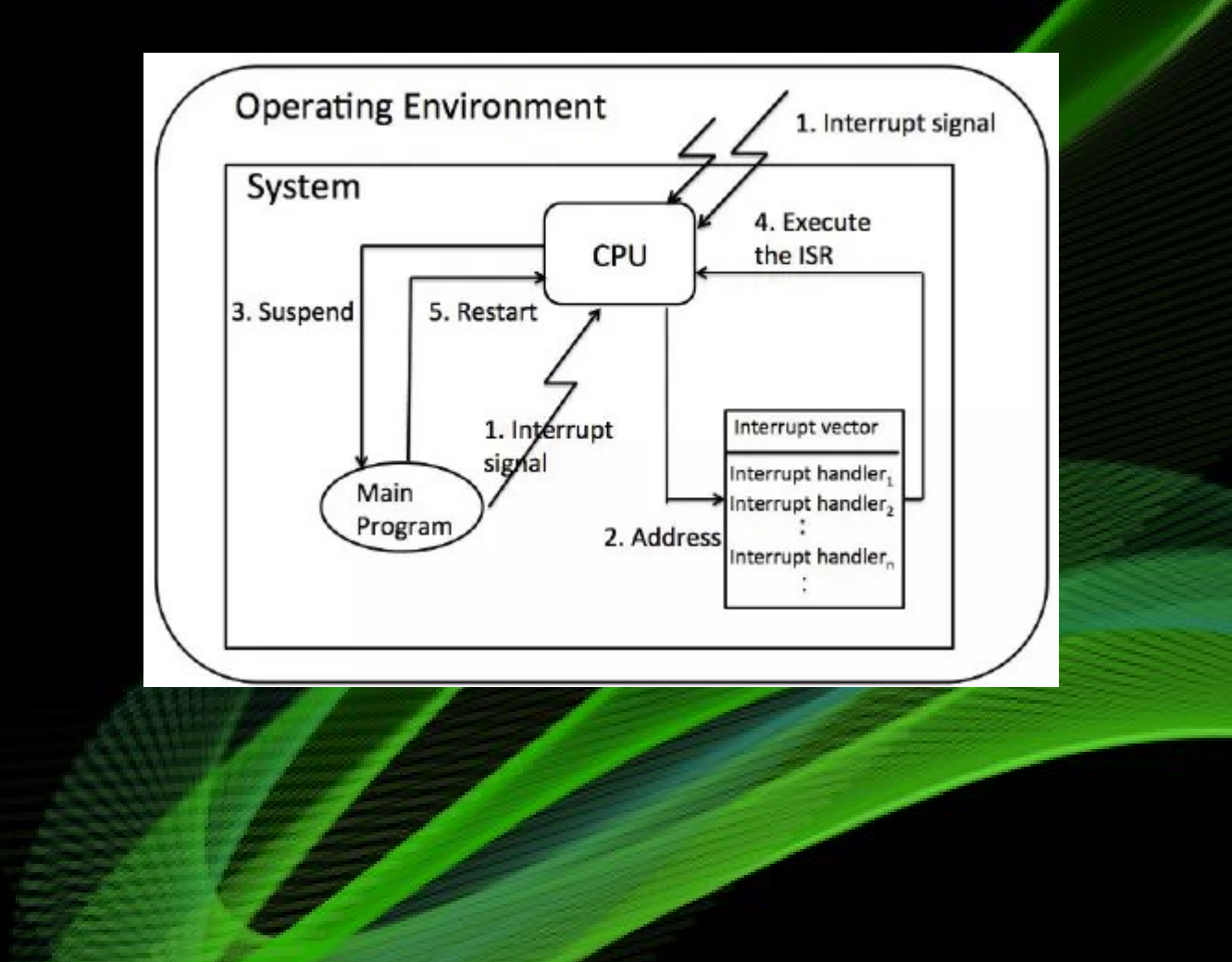

# HW interrupt handlers

- Interrupt vector mechanism:
	- stop CPU for a HW event
	- save the PC of the next instruction on the stack
	- jumps to the memory location of the interrupt vector table
	- gets the ISR (Interrupt Service Routine) address from the vector table and jumps to it
	- execute the ISR code and restore the previews PC.

## HW interrupt handlers

• Register a Interrupt Service Routine

Generic Interrupt Controller (GIC) driver

XScuGic\_Connect(InterruptController, 61, IRQHandler, InterruptController); XScuGic\_Enable(InterruptController, 61);

void IRQHandler(void \*CallbackRef) { print("RcfgModuleC IRQ Received!\n\r");

}

**DDR** 

FIXED IO

## · HW description

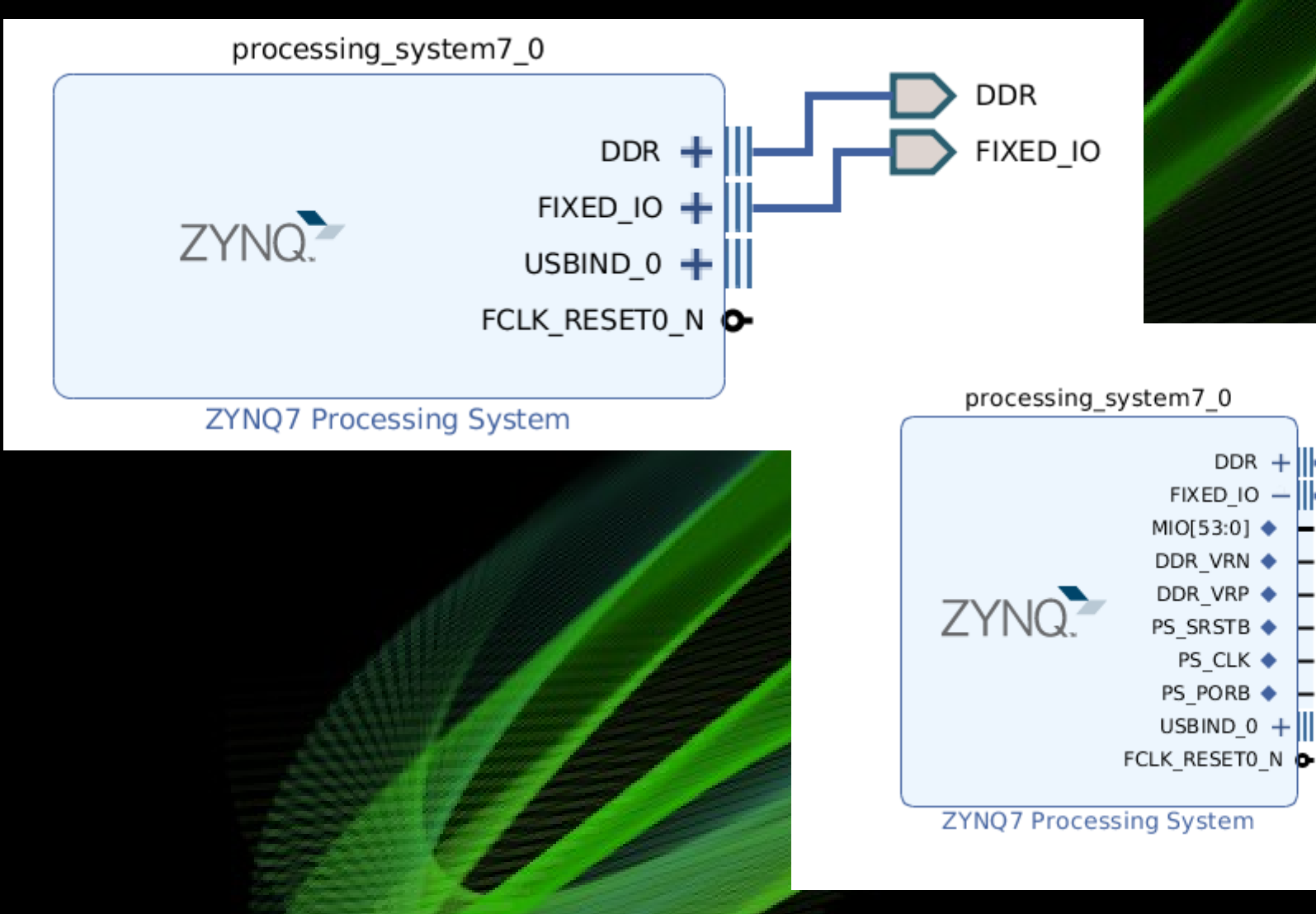

## • HW description

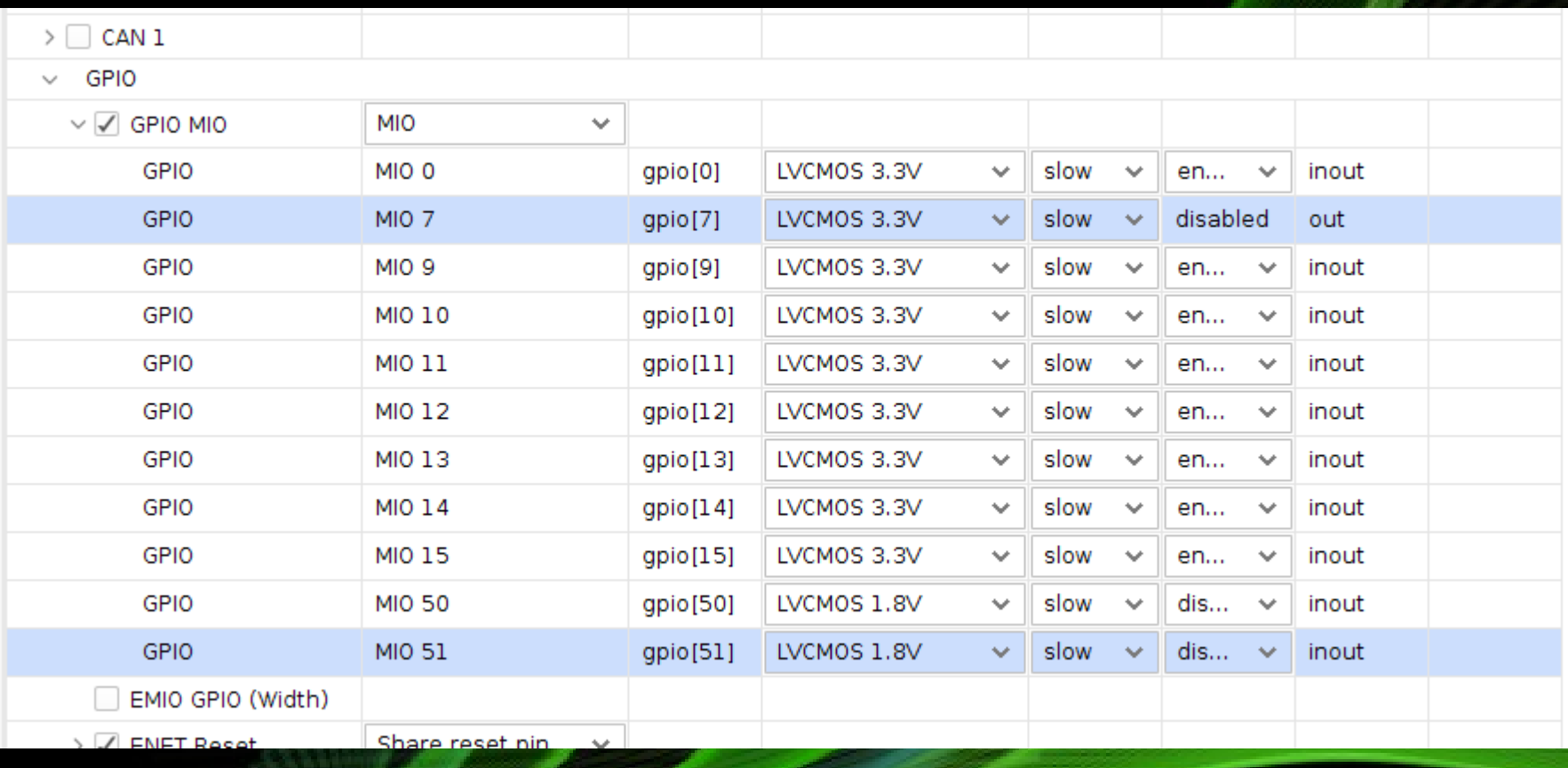

## MIO7: LED

#### **MIO51: SWITCH**

- SW description
	- gpio initialization

#define OUTPUT\_PIN 07 /\* MIO7 \*/ #define INPUT\_PIN 51 /\* MIO51 \*/

 $/$ \* init \*/

ConfigPtr = XGpioPs\_LookupConfig(GPIO\_DEVICE\_ID);

XGpioPs\_CfgInitialize(&GpioPs, ConfigPtr, ConfigPtr->BaseAddr);

/\* config LED \*/

XGpioPs\_SetDirectionPin(&GpioPs, OUTPUT\_PIN, 1);

XGpioPs\_SetOutputEnablePin(&GpioPs, OUTPUT\_PIN, 1);

/\* config SWITCH \*/

XGpioPs\_SetDirectionPin(&GpioPs, INPUT\_PIN, 0);

- SW description
	- main loop

```
printf("GPIO MMIO SWITCH LED start...\n");
while (1) {
   uint32_t data = XGpioPs_ReadPin(&GpioPs, INPUT_PIN);
   XGpioPs_WritePin(&GpioPs, OUTPUT_PIN, data);
   if (data)
     printf("Hello World %ld\n\r", cnt++);
}
```
printf("GPIO MMIO SWITCH LED stop...\n");

#### **Available Memory Regions**

## • Linker script

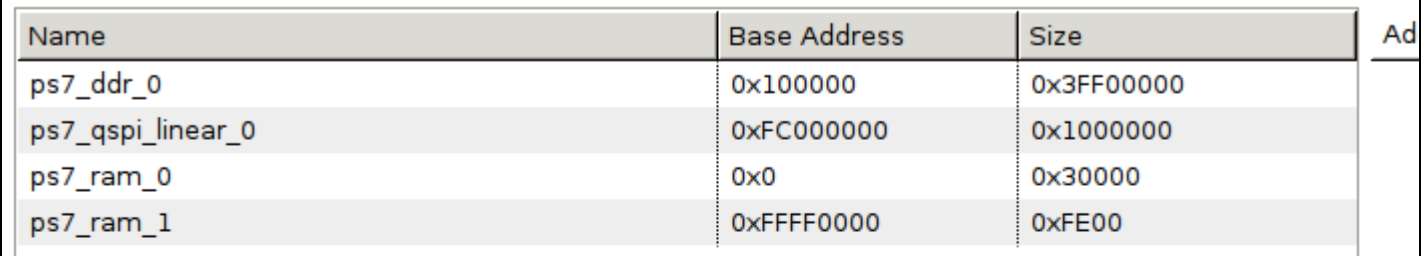

#### **Stack and Heap Sizes**

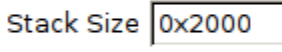

Heap Size 0x2000

#### **Section to Memory Region Mapping**

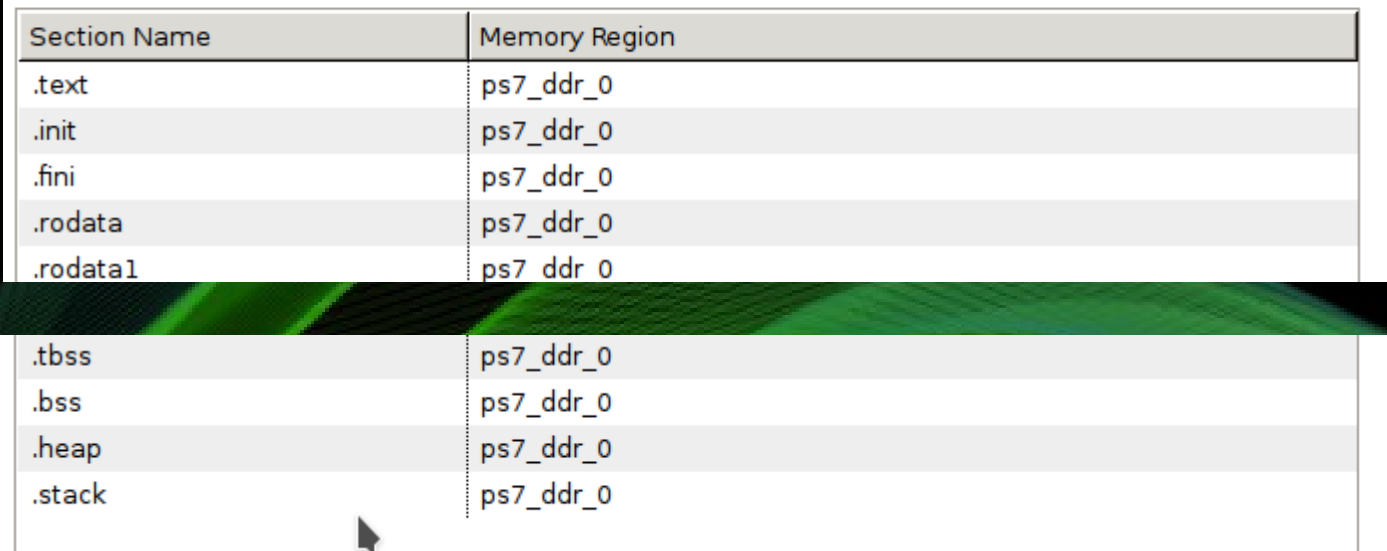

- Linker script
	- memory regions

/\* Define Memories in the system \*/ MEMORY

{

}

```
 ps7_ddr_0 : ORIGIN = 0x100000, LENGTH = 0x3FF00000
 ps7_qspi_linear_0 : ORIGIN = 0xFC000000, LENGTH = 0x1000000
 ps7_ram_0 : ORIGIN = 0x0, LENGTH = 0x30000
 ps7_ram_1 : ORIGIN = 0xFFFF0000, LENGTH = 0xFE00
```
- Linker script
	- sections

... .bss (NOLOAD) : {  $\lfloor$ bss\_start = .; \*(.bss) \*(.bss.\*) \*(.gnu.linkonce.b.\*) \*(COMMON)  $_{\texttt{loss\_end}} = .$ ; } > ps7\_ddr\_0 ...

**bss** start and **bss** end are symbols defined here and is possible to use in your application

all parts **\*(...)** give instruction to GCC where place these sections of the ELF binary code format

**> ps7\_ddr0** give instruction to GCC to append .bss section to the DDR at the first aligned free space next to the previous section.

• Boot sequence

### boot.S  $\rightarrow$  xil-crt0.S  $\rightarrow$  main()

### boot.S and xil-crt0.S are part of BSP standalone

- boot.S
	- init low level CPU features
		- disable MMU...cache...
	- jump to C startup code

- xil-crt0.S
	- init ELF sections required by C
		- .bss and others
	- init low level feature needed by libxil.a
		- AMP PROFILING stuff
	- jump to C main function

At work:

· tour into example gpio

![](_page_28_Picture_3.jpeg)